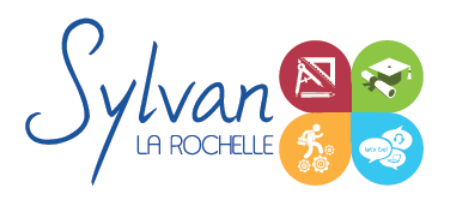

# Traitement d'images avec Photoshop et **Gimp**

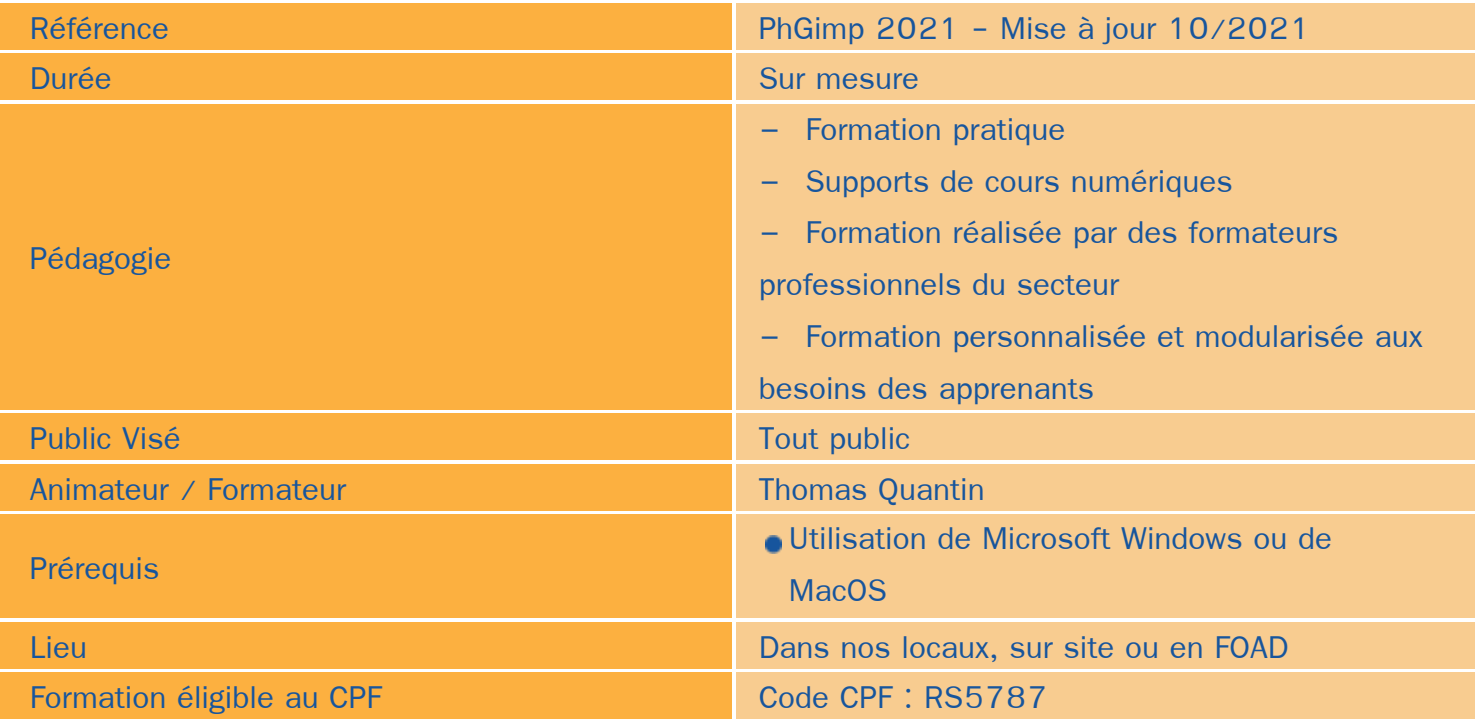

### Objectifs / Finalités

- Maîtriser la retouche, la manipulation et le montage photographique  $\bullet$
- Utiliser les outils de peinture et de création digitale
- Comprendre, maîtriser et utiliser les bons outils, les fonctionnalités avancées et personnalisables des ٠ logiciels Adobe Photoshop et Gimp

### **Thématiques**

#### *Séquence 1 : Mise en service*

- Téléchargement et installation des logiciels  $\bullet$
- Prérequis techniques ۰
- Vue d'ensemble des logiciels ٠
- L'espace de travail, l'interface et les boîtes d'outils ٠
- Les images composées de pixels (raster) ۰
- Les règles, les guides, les outils de mesure, la grille ٠
- Formats de fichiers et travail collaboratif ۸

#### *Séquence 2 : La manipulation des images*

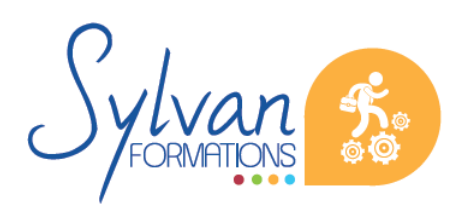

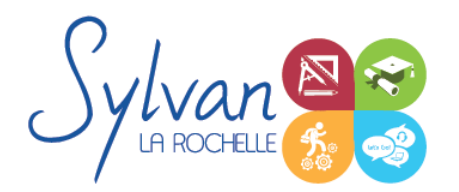

## Traitement d'images avec Photoshop et **Gimp**

- Outils de base : Zoom, navigation, redimentionnement
- Découpe de l'image, propriétés, pivoter et retourner une image, redimentionner
- L'historique

#### *Séquence 3 : Les calques*

- Utilisation des calques ٠
- Utilisation des canevas (Gimp uniquement) ٠
- Manipulation des calques, fusion, sélections, groupes de calques, fusion des calques
- Fusions avancées et opacité des calques

#### *Séquence 4 : Les sélections*

- Modes de sélection : Sélections manuelles, sélections assistées, baguette magique, sélection contigüe et par couleur
- Outils d'amélioration des sélections
- Sélections automatisées
- Détourage manuel, assisté et automatique

#### *Séquence 5 : Les transformations*

- Transformations simples : Déplacement, découpage, rotation ,alignement, mise à l'échelle ۰
- Transformations complexes : Cisaillement, perspective, retournement, utilisation des poignées
- Utilisation des transformations multiples

#### *Séquence 6 : Le texte*

Outils de texte ٠

#### *Séquence 7 : La peinture et la retouche d'image*

- Pipette, palette de couleurs, gestion des couleurs, profils, canaux et couches, canal/couche alpha ٠
- Remplissage, dégradé,
- Crayons, pinceaux, aérographes, gomme, calligraphie ٠
- **Correcteurs** ۰
- Clonage, perspective ۰
- Flou, netteté ۰
- Application d'effets
- Densité de couleur
- Applications progressives

#### *Séquence 8 : Masques*

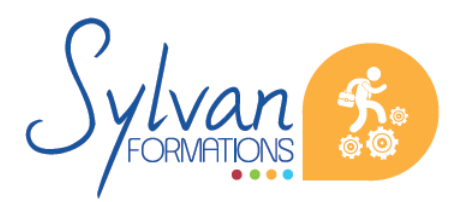

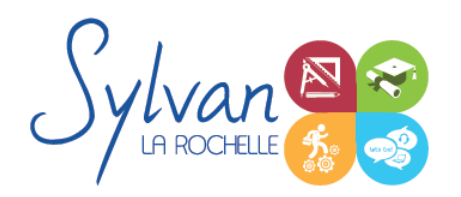

# Traitement d'images avec Photoshop et **Gimp**

- Utilisation des masques ۰
- Edition des masques ٠

#### *Séquence 9 : Calques de réglages*

- $\bullet$ Température couleur, teinte, saturation, luminosité
- Exposition, niveaux, tons, courbes ٠
- Inversion de couleurs ۰
- Monochrome, scépia ٠
- Tonalités ٠
- Colorisation automatique

#### *Séquence 10 : Filtres*

- Vue d'ensemble et utilisation des filtres et filtres dynamiques
- Choix de filtres en fonction des besoins et de l'image ۰

### **Evaluations**

- Evaluations formatives à l'issue des séquences / modules avec remédiation possible des éléments non acquis
- **Evaluation certificative en fin de formation**

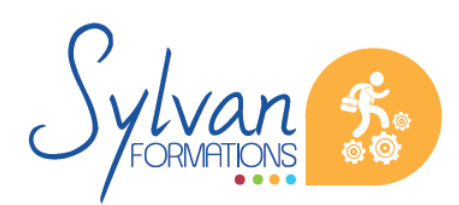